## INFO216: **Knowledge Graphs**

#### Andreas L. Opdahl <Andreas.Opdahl@uib.no>

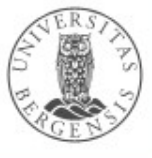

www.uib.no

#### Session S09-S10: Linked Open Datasets

- Themes:
	- semantic vocabularies *(S07-S08)*
	- linked open datasets *(S09-S10)*
		- Linked Open Data (LOD)
		- the LOD cloud
		- Open semantic repositories:
			- DBpedia, Wikidata, GeoNames
			- and others
		- a few proprietary ones?
		- *...some of them have their own vocabularies*

www.uib.no

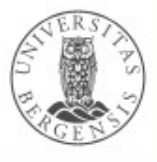

#### Readings

- Resources in the portal, including:
	- research papers
	- LOD cloud og LOD stats
	- DBpedia
	- Wikidata
	- GeoNames
	- WordNet

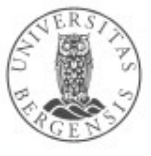

## **Linked open datasets**

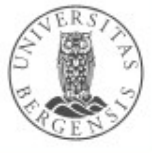

www.uib.no

#### Places to start ( $\rightarrow$ S02)

- Open and semantic:
	- open semantic data sets: *http://lod-cloud.net*
	- vocabularies: *https://lov.linkeddata.es/dataset/lov/*
	- overview and statistics: *http://lodstats.aksw.org/*
- Open data in general:
	- internationally: *http://datahub.io*
	- Norge: *http://data.norge.no*
	- EU: *https://open-data.europa.eu*
	- UK: *http://data.gov.uk*
	- USA: *http://data.gov*
	- ...many run on the *http://ckan.org* platform

www.uib.no

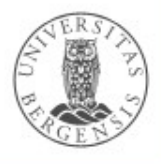

#### Linked Open Data (LOD,  $\rightarrow$  S02)

- 3-4 basic principles (Berners-Lee 2006):
- 1. IRI-er (Uniform Resource Identifier) *identify resources*
	- http://dbpedia.org/resource/Bergen
- 2. IRI-s *answer to HTTP requests* (*dereferencing*)
	- for example *SPARQL queries, Turtle files, ...*
- *3.* Returns *information about the resource* on standard format, e.g.,
	- *RDF-XML, Turtle, N3, JSON-LD (JSON, XML, CSV, TSV, HTML)*
	- *may use "303 redirection" to distinguish the Concept from the Information about it, e.g.,* 
		- *http://sws.geonames.org/3161732/*
		- *http://sws.geonames.org/3161732/about.rdf*
	- *4.* The information contains IRI-s that *identify related resources*

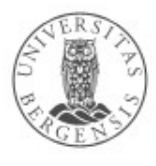

#### Best Practices for Data Provisioning

- Recommended directly by W3C
	- or emerged within the LOD community:
	- *1.Provide dereferencable IRIs*
	- *2.Set RDF links pointing at other data sources*
	- *3.Use terms from widely deployed vocabularies*
	- *4.Make proprietary vocabulary terms dereferencable*
	- *5.Map proprietary vocabulary terms to other vocabularies*
	- *6.Provide provenance metadata (e.g., PROV)*
	- *7.Provide licensing metadata (e.g., CC)*
	- *8.Provide dataset-level metadata (e.g., VANN, VS)*
	- *9.Refer to additional access methods (e.g., SPARQL)*

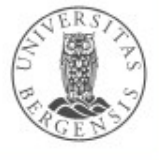

### The LOD cloud

- *http://lod-cloud.net/*
	- which datasets mention resources in other datasets?
	- 1239 datasets from datahub.io
		- $\geq$  1000 triples,  $\geq$  50 links to other datasets
		- started in 2007
		- exponential-like growth for a few years
		- still growing, but more slowly now
	- statistics at http://lod-cloud.net/state/state\_2014/
- *http://lodstats.aksw.org/ is less restrictive*
	- ca 150G (150 000M) triples from ca 3000 data sets
	- most from SPARQL endpoints, some from file dumps

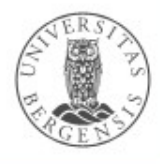

#### Domains:

- general
- geography
- government
- life sciences
- **linguistics**
- media
- publications
- social networki
- user generated A "lumpy cloud"

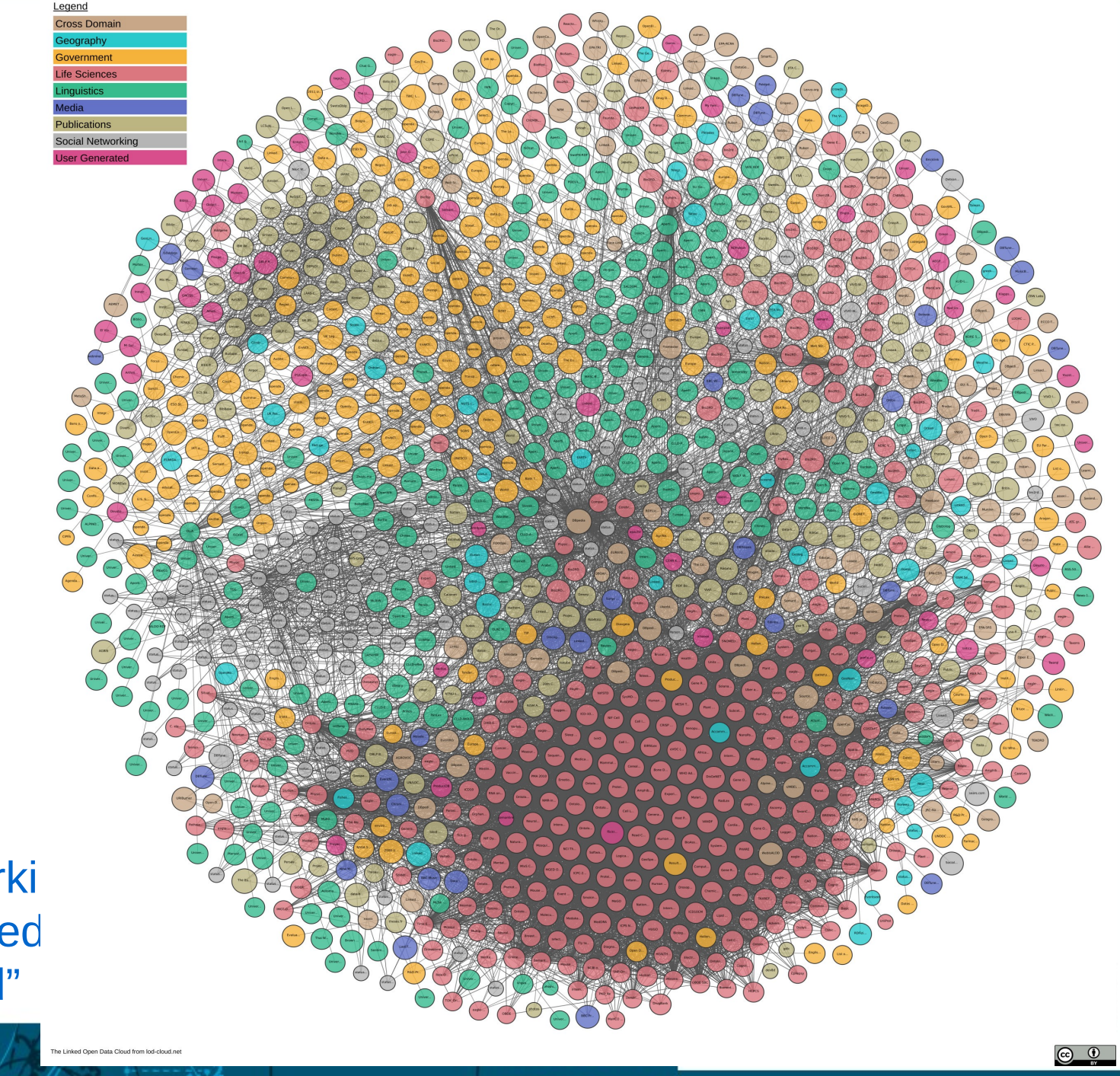

### **Challenges**

- Semantic technologies and the Web of Data and LOD has an enormous potential
	- ...but is not so much used *in its entirety* so far
	- parts of it are used
		- industry: biodata, publishing, music/media...
		- government: clean energy, libraries...
- Possible causes:
	- maintenance: individuals versus organisations
	- abstraction: general versus domain data
	- trust: open versus closed networks
- *Some of the "lumps" in the LOD cloud form such domain-specific and more tightly-knit subnetworks*

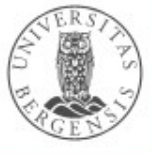

#### **DBpedia**

- Extracting structured information from Wikipedia
	- a crowd-sourced community effort
	- making this information available on the Web of Data
- Central source of individual IRIs:
	- http://dbpedia.org/resource/<Res>
- Available as:
	- RDF files, SPARQL endpoint (http://dbpedia.org/sparql)
	- HTML pages (http://dbpedia.org/page/<Res>)
	- faceted RDF browsing, powered by Virtuoso OpenLink
	- live SPARQL endpoint (<http://live.dbpedia.org/sparql>)
	- entity resolver service ([http://demo.dbpedia-spotlight.org/\)](http://demo.dbpedia-spotlight.org/)
	- lexicalizations dataset (maps names to DBpedia IRIs)

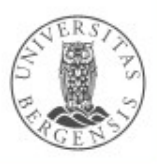

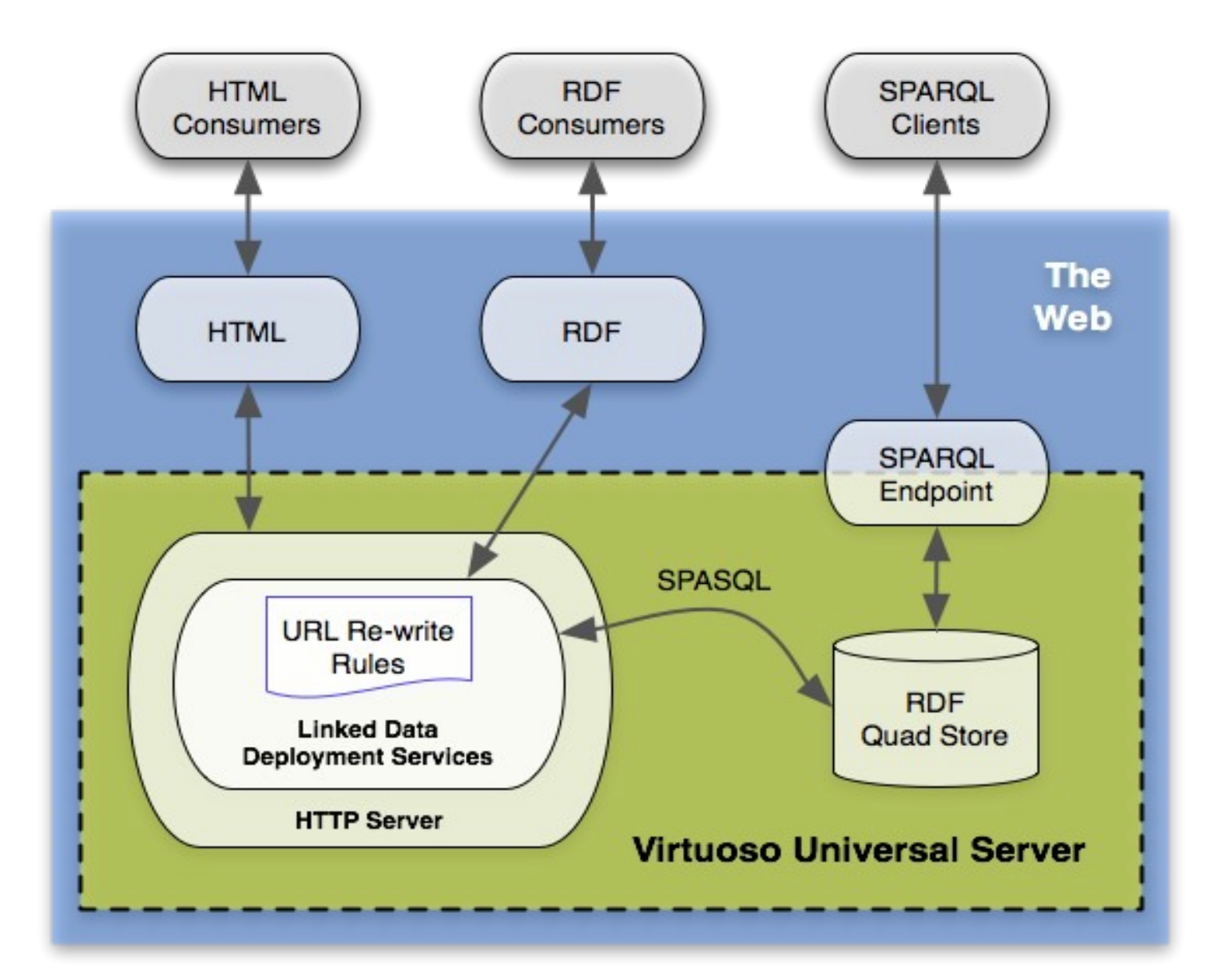

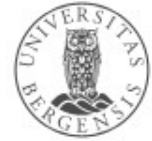

www.uib.no

### DBpedia: extraction

- Extracted approximately once a year
	- current version is 2019-08-30
	- but latest-core has more recent data
- Since January 2007:
	- first only in English
	- then 15 largest languages (since 3.7)
		- not Norwegian, but Swedish
	- today around 125 languages (since 3.8)
	- triple version + quad version with *provenance*
- Wikipedia's *infoboxes* are central
- ...also some full-text extraction and some NL parsing

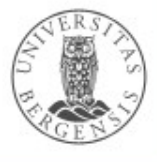

#### DBpedia: statistics

- Contents (around 2015):
	- 4.6M resources in the English DBpedia:
		- 1.5M persons, 810k places, 490k works, 275k organisations, 301k species...
		- also 1.7M SKOS concepts and other stuff
	- 38.3M resources in national DBpedia versions
		- around 125 languages
		- 23.8M resources are localised versions of resources that also exist in the English DBpedia
	- *may* describe more than 19M unique resources (things)

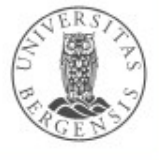

#### Canonical and normalised resources

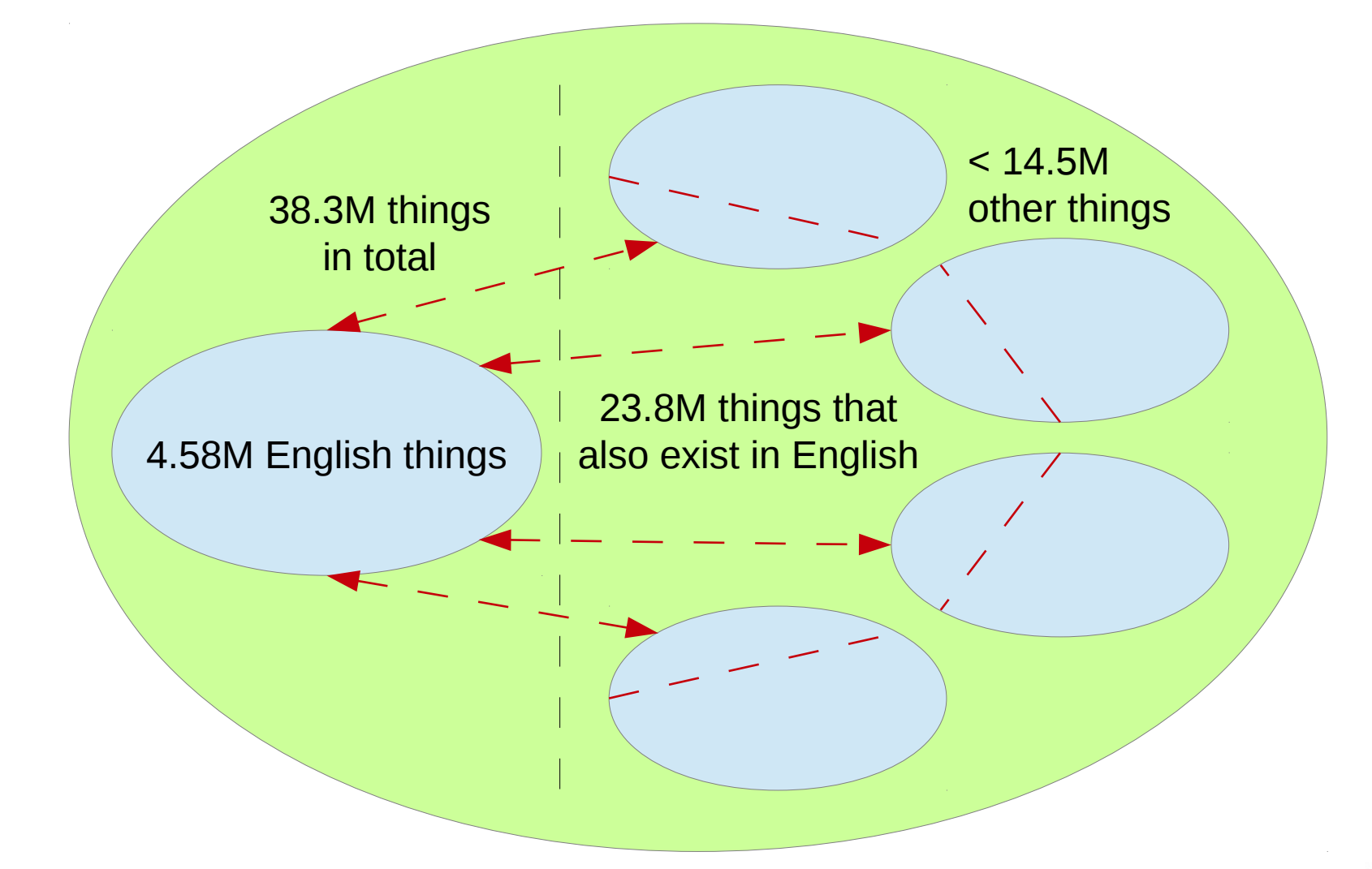

www.uib.no

*(Example numbers from 2015-10.)*

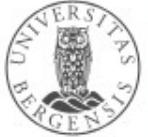

#### DBpedia: ontology and identities

- IRIs derived from Wikipedia, e.g.:
	- *http://en.wikipedia.org/wiki/Bergen →*
	- *http://dbpedia.org/resource/Bergen*
	- English, canonical, dereferencable *URIs*
	- localised/national:
		- *http://no.dbpedia.org/resource/Bergen*
		- not always dereferencable *IRIs*
- Ontology (a stronger type of vocabulary):
	- 685 classes, 2795 properties
	- max depth: 5

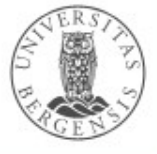

#### DBpedia: some name spaces

- http://dbpedia.org/ language-independent base, URIs
- http://nn.dbpedia.org/ language-specific base, IRIs – approx.125 languages, not all dereferencable
- http://dbpedia.org/resource/ resources (individuals)
- http://dbpedia.org/property/ raw infobox properties
- http://dbpedia.org/ontology/ mapped infobox properties and types
- http://dbpedia.org/reference/ external references
- foaf:homepage external identifier reference
- owl:sameAs interlinking, e.g, across languages

www.uib.no

• rdf:type – three classification schemes

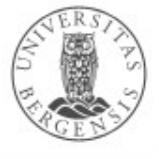

#### DBpedia: raw and mapped extraction

- Wikipedia's *infoboxes* are central
	- raw transformation from *infoboxes* to triples:
		- generates national property names
		- infobox templates may be badly defined and used
		- inconsistent properties, no literal types
	- manual mapping (by scripts) from *infoboxes* to triples:
		- generates standardised properties
			- → the DBpedia *ontology*
		- fixes many infobox problems
		- increasingly specific
		- own wiki for creating mappings

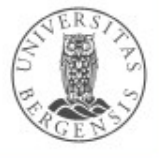

#### DBpedia: triples

- The full (international) data set:
	- 9.5G triples *(≈ 6-7% of http://stats.lod2.eu/)*
		- 1.3G from the English DBpedia
		- 5.0G from other DBpedias
		- the rest from Commons and Wikidata
	- 38M labels and abstracts (2015 here and below)
	- $-$  > 120M categorisation links
		- 67M links to Wikipedia categories
	- 24.6M links to images
	- 27.6M links to external web pages
	- 45M other external links: GeoNames, Freebase, Wikidata, Flickr wrappr, YAGO, UMBEL...

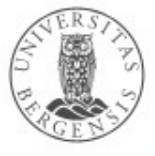

#### DBpedia: classification schemes

- Wikipedia categories:
	- *81M links*
	- SKOS vocabulary and DCMI terms
- YAGO classification:
	- *41M links*
	- Yet Another Great Ontology
	- derived from Wikipedia using WordNet (also from GeoNames)
- WordNet synsets
- *...also 50M other links (30M to web pages)*

www.uib.no

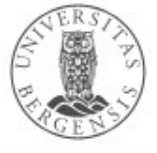

#### DBpedia: advantages

- Covers many domains
	- like Wikipedia, exploits *the long tail*
- Real community agreement
- Automatically evolves (as Wikipedia changes)
- Is truly multilingual

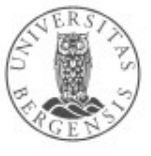

#### Freebase

- *A terminated free and open knowledge base that could be read and edited by both humans and machines*
	- from 2007
	- similar to DBpedia, but crowdsourced
	- acquired by Google in 2010
	- closed in 2014
		- data dumps still available
- Central information source for
	- Google's knowledge graph
	- Wikidata

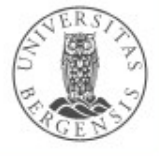

#### **Wikidata**

- *A free and open knowledge base that can be read and edited by both humans and machines*
	- a Wikimedia project, crowdsourced, multi-lingual
	- *a Wikipedia for structured, secondary data*
	- verifiability, link to sources, perspectives
	- central storage for the structured data of its Wikimedia sister projects (Wikipedia etc.)

www.uib.no

- supports many other sites and services
- free license (CC0), standard formats, interlinked
- Wikidata entities:
	- $-$  > 80M items (things)

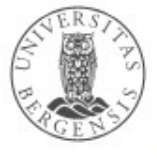

#### Wikidata access

- Available through
	- the WikiMedia API
	- HTTP: http://www.wikidata.org/entity/Q42
	- RDF: http://www.wikidata.org/entity/Q42.ttl
	- SPARQL endpoint: http://query.wikidata.org
		- Wikidata Query Service (WDQS)
	- for download (JSON, RDF, XML)
- Also as Linked Data Fragments: – https://query.wikidata.org/bigdata/ldf
- DBpedia also offers Wikidata compatible dumps

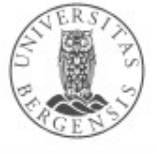

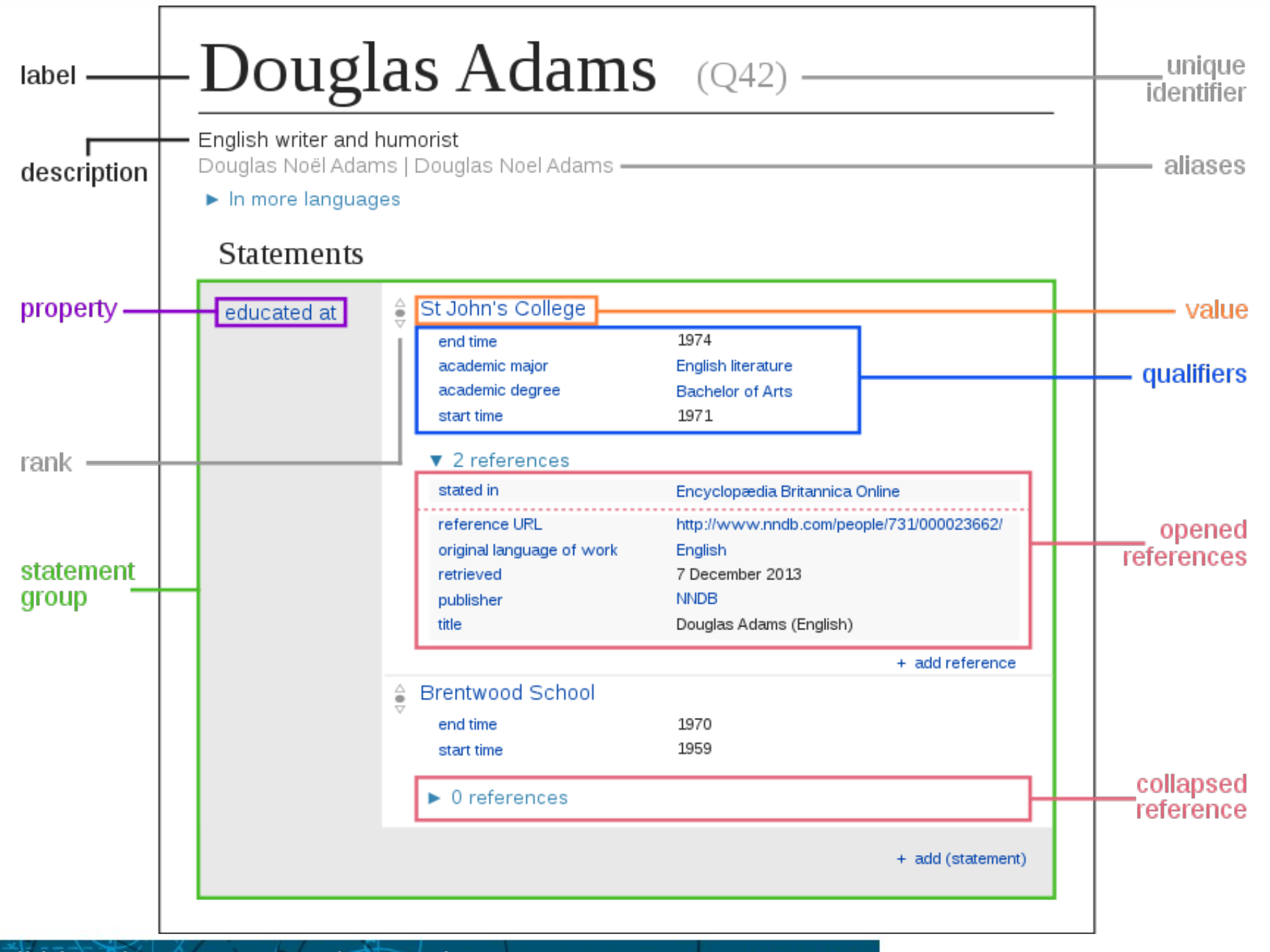

Wikidata item structure / central concepts

#### Wikidata item structure

- Items:
	- item identifier (Q*nn*)
	- fingerprint:
		- multilingual label, description, aliases
	- statements, each:
		- claim: a property-value pair
		- qualifiers: additional property-value pairs *about the claim*
	- references (one or more property-value pairs)

www.uib.no

- rank
- Site links
- *Similar structure for properties!*

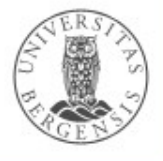

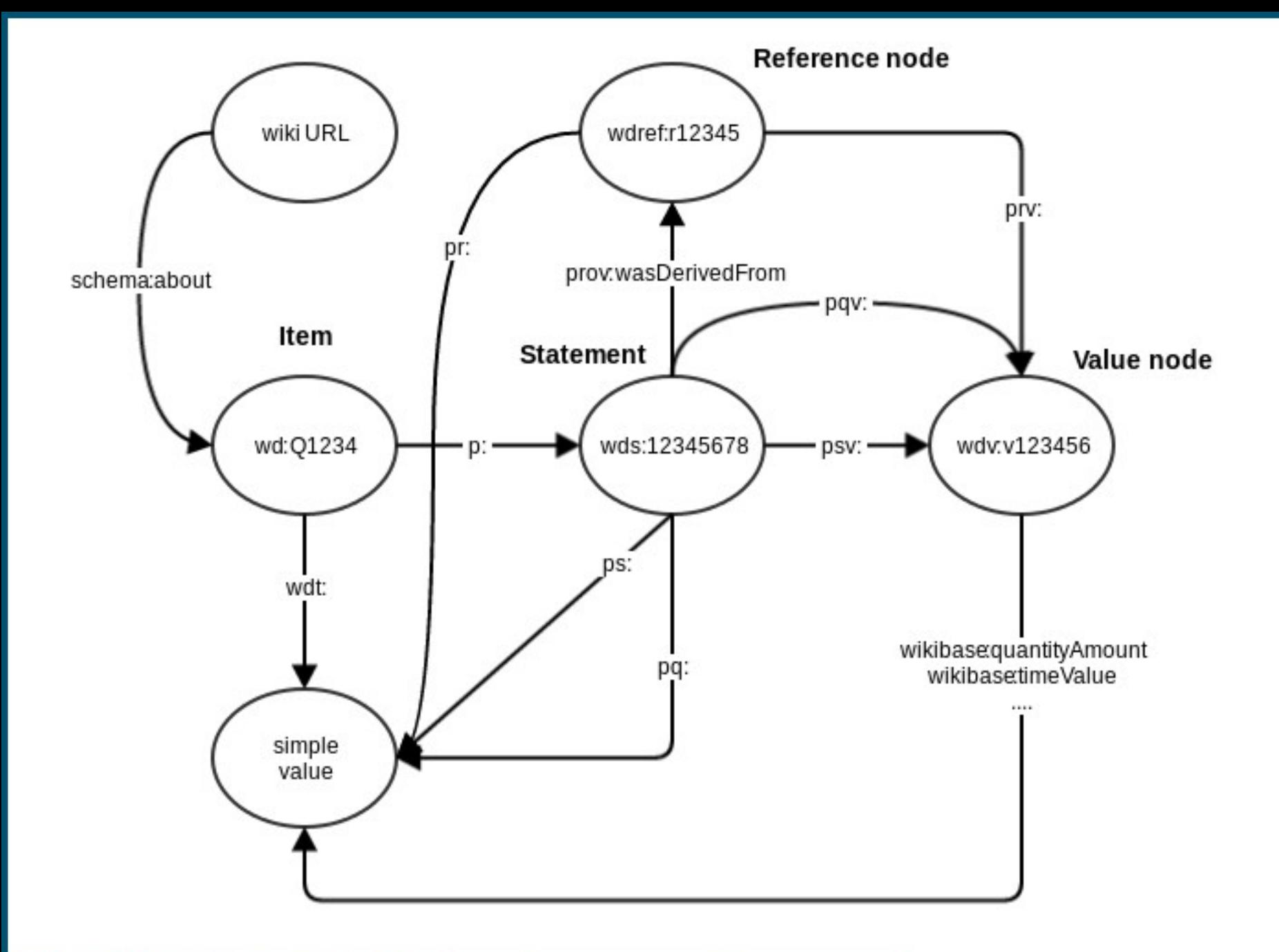

Wikidata RDF mapping

PREFIX wikibase: <http://wikiba.se/ontology#> PREFIX wd: <http://www.wikidata.org/entity/> PREFIX wdt: <http://www.wikidata.org/prop/direct/>

www.uib.no

#defaultView:BubbleChart

}

SELECT ?cLabel ?p WHERE { ?c wdt:P31 wd:Q6256 . ?c wdt:P30 wd:Q46 . ?c wdt:P1082 ?p . SERVICE wikibase:label { bd:serviceParam wikibase:language "en" . }

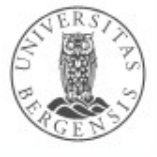

### Wikidata Query Service (WDQS)

- SPARQL wrapper for Wikidata (http://query.wikidata.org)
	- based on BlazeGraph, OpenRDF/RDF4J
	- built-in prefixes
	- generate query IRIs
	- various entity/ontology explorers, e.g.,
		- SQID (https://tools.wmflabs.org/sqid/#/)
	- GraphBuilder
	- built-in visualisations
	- built-in SERVICEs (wikibase:label)
- Also:
	- Linked Data Fragments

(https://query.wikidata.org/bigdata/ldf)

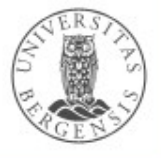

### WDQS visualisations

- Use a comment: #defaultView:viewName
- Supported viewNames:
	- Table default view, displays the results as a table
	- Map displays coordinate points if present
	- ImageGrid displays result images as a grid
	- BubbleChart displays numbers as bubble chart
	- TreeMap displays hierarchical tree map for numbers
	- Timeline displays timeline for results having dates
	- Dimensions displays rows as lines between points
	- Graph displays result as a connected graph
- (More limited) server-side alternative to Sgvizler

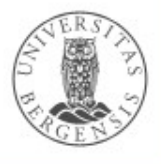

#### Wikidata versus DBpedia

- Similarities:
	- both publish RDF data about entities/resources
	- both use standard IRIs
	- both define ontologies
	- both are extensively linked to other semantic datasets
- Differences:
	- source: DBpedia is derived; Wikidata is crowdsourced
	- direction: DBpedia extracts data from Wikipedia; Wikidata provides data to Wikipedia
	- structure: DBpedia adds structure to Wikipedia data; Wikidata is natively structured
	- maturity: DBpedia is older; Wikidata is recent

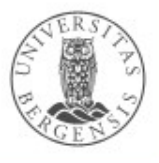

#### GeoNames

- *Adding geospatial semantic information to the web*
	- a geographical database: *http://www.geonames.org*
	- collected from a large number of sources
	- > 25M geographical names (*toponyms*, Norway 68k),
		- $>$  11M unique features,  $\sim$  4.8M populated places,
		- ~ 13M alternate names
- Offers *dereferencable IRIs* for *toponyms / place names*
	- *"303 redirection"* for *Concept-Document distinction*
	- i.e., an entity and the information about it are different resources
		- *http://sws.geonames.org/3161732/*
		- *http://sws.geonames.org/3161732/about.rdf*

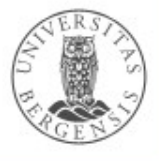

#### GeoNames

- Available as:
	- map-based HTML pages (POW "Plain Old Web")
	- web APIs (REST, XML, RDF)
	- SPARQL endpoints
	- dereferencable IRIs
	- downloadable (TSV)
	- Gazetteer lists
- Also as Linked Data Fragments:
	- http://data.linkeddatafragments.org/geonames

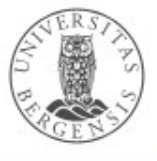

#### GeoNames ontology

- Vocabulary in OWL:
	- @prefix gn: <http://geonames.org/ontology#> .
	- gn:Feature class
	- 9 top-level feature codes:
		- **A** country, state, region, ...; **H** stream, lake, ...; **L** parks, area, ...; **P** city, village, ...; **R** road, railroad; **S** spot, building, farm; **T** mountain, hill, rock, ...; **U** undersea; **V** forest, heath, ...
		- 645 detailed feature codes (in a hierarchy)
	- gn:name, gn:alternateName, gn:locationMap, gn:countryCode, gn:featureClass, gn:featureCode, gn:nearbyFeatures, gn:parentADM1, gn:parentADM2, gn:parentCountry, gn:population, gn:wikipediaArticle
	- also uses properties from *geo, foaf, dcterms, cc, rdfs...*

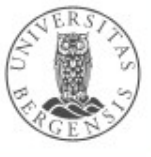

#### WordNet

- An electronic open-source dictionary (Miller, 1985-):
	- 155k open-class words, 118k synonym sets *(synsets)*, 207k Word-Sense pairs
	- hand-written definitions, common-use frequencies
	- version 3.1 available for download or online:

– http://wordnetweb.princeton.edu/perl/webwn

- APIs in many languages (Java, Python)
- RDFS and OWL versions exist

– WordNet in RDF: <https://www.w3.org/TR/wordnet-rdf/> http://wordnet-rdf.princeton.edu/

• also versions for other languages

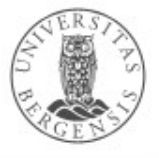

#### WordNet: Structure

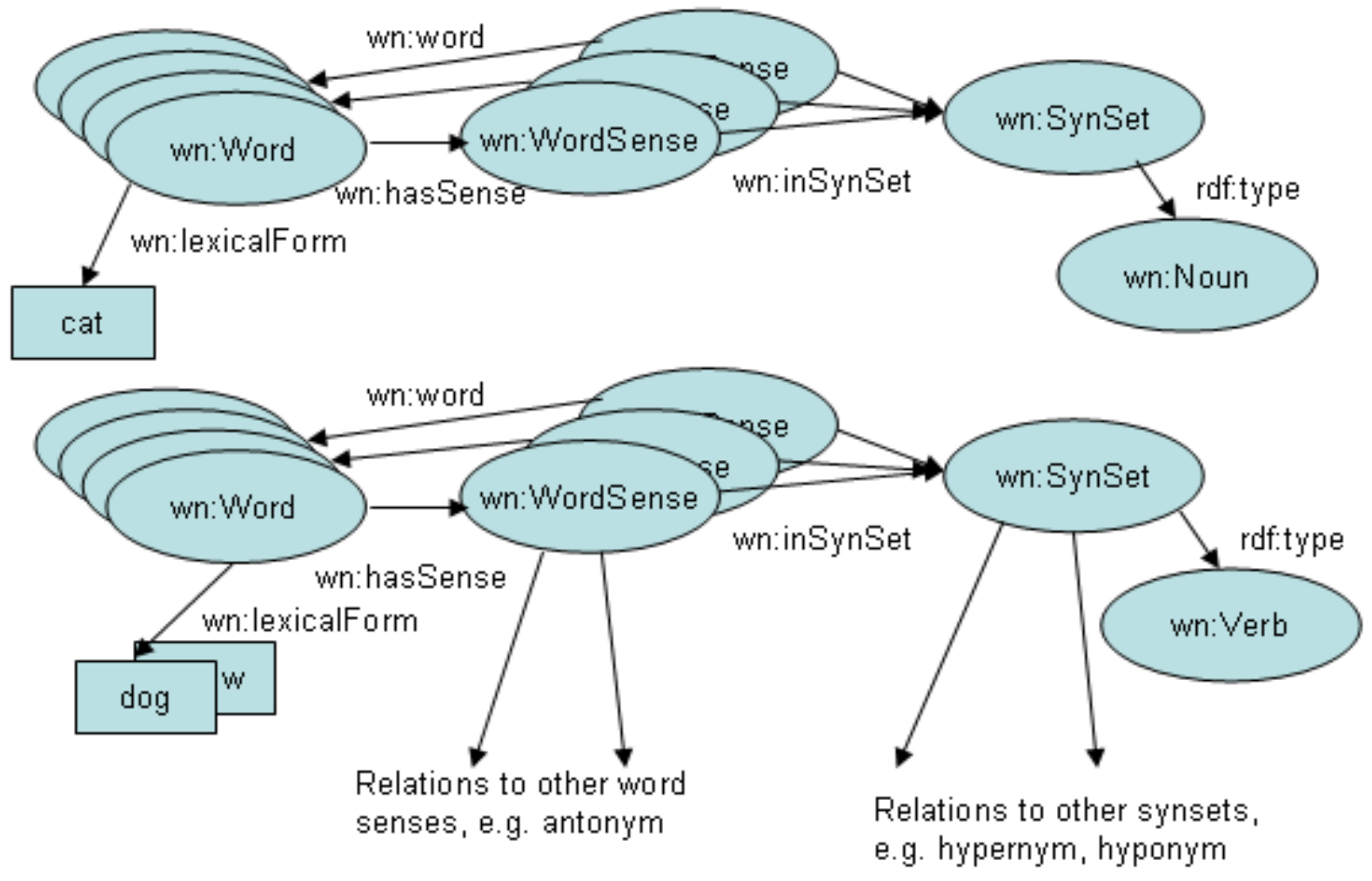

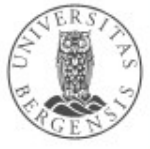

Fra W3C: WordNet in RDFS and OWL

#### WordNet: Standard synset IRIs

- *@prefix wn20schema: <http://www.w3.org/2006/03/wn/wn20/schema/> .*
- *@prefix wn30: <http://purl.org/vocabularies/princeton/wn30/> .*
- *@prefix wn31: <http://wordnet-rdf.princeton.edu/wn31/>.*
- Example:
	- *wn31:synset-bank-noun-2*
	- *http://wordnet-rdf.princeton.edu/id/02481345-v*
- Other open semantic datasets partly derived from WordNet – offer other IRI-schemas

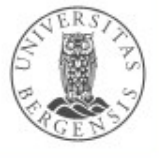

#### WordNet: Synset structure

- Different *concept relations* for each *Part of Speech (PoS)*
- Nouns:
	- hyponyms/hypernyms *bat-n-1 is-kind-of placental\_mammal-n-1*
	- type / instance *Norway-n-1 instance-of Scandinavian\_country-n-1*
	- holonyms/meronyms *bat-n-1 has-part wing-n-1*
	- *antonyms birth-n-1 has-antonym death-n-1*
	- entailment, domains *bat-n-2 has-domain baseball-n-1*

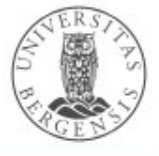

#### WordNet: Synset structure

- Verbs:
	- troponyms/hypernym *communicate-v-2 has-troponym talk-v-2 talk-v-2 has-troponym whisper-v-1*
		- depending on semantic field: *run-v-1 has-troponym jog-v-3 like-v-2 has-troponym love-v-2*
	- verb groups
	- antonyms *love-v-1 has-antonym hate-v-1*
	- similarity, sister terms *bat-v-1 has-sister swat-v-1*

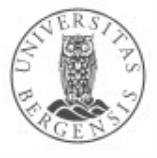

#### WordNet: Synset structure

- Adjectives:
	- semantic, similarity, antonyms, indirect antonyms
- Adverbs:
	- similar to adjectives
- Also cross-PoS:
	- island islander (derived from)
	- talk speak for (phrasal)...
	- ...and others

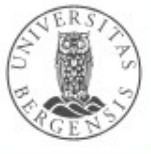

#### WordNet: Norsk Ordvev

- Developed Kaldera språkteknologi
	- for Nasjonalbiblioteket (The national library)
	- both *bokmål* and *nynorsk*
	- $\approx$  50 000 words, 200 000 synsets each
- Available at
	- http://www.nb.no/sprakbanken/show?serial=sbr-27&lang=nb
	- https://www.nb.no/sprakbanken/show?serial=sbr-7&lang=nb
	- updated January / February 2016
- *So far not looking finished...*

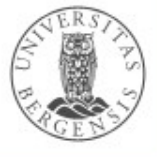

#### International language resources

- Global Wordnet Grid (http://globalwordnet.org/)
	- building a *Global Multilingual Wordnet* http://compling.hss.ntu.edu.sg/omw/
- DBpedia Wiktionary as Linked Data Fragments
	- *extracting a DBpedia from Wiktionary*
	- http://data.linkeddatafragments.org/wiktionary
- Dbnary (http://kaiko.getalp.org/about-dbnary/)
	- *extracting a DBpedia from Wiktionary*
	- automatic extraction of RDF graphs from Wiktionary

www.uib.no

- BabelNet (http://babelnet.org)
	- multilingual text analysis and translation
	- *BabelNet is very active at the moment!*

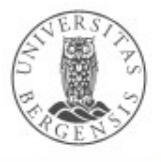

#### BabelNet

- A multilingual encyclopedic dictionary and a semantic network of concepts and named entities
	- both lexicographic and encyclopedic coverage
	- 16 million Babel synsets
	- > 800 million word senses
	- $-$  > 280 languages
	- integrates data from *WordNet, Open Multilingual Wordnet, Wiktionary, Wikidata, Wikipedia, Wikiquotes, GeoNames* and several others

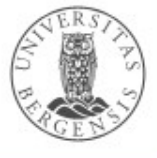

#### BabelNet availability

- Available as:
	- web lookup service
	- web translation service
	- web API (JSON) with Java library
	- SPARQL endpoint
	- linked data interface
		- http://babelnet.org/rdf/page/
		- the Linguistic LOD (LLOD) cloud
	- Attribution-NonCommercial-ShareAlike 3.0

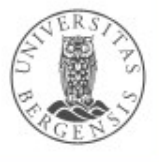

#### BabelNet conceptual model

- Making BabelNet part of the LLOD cloud
- Vocabularies:
	- Lemon
	- BabelNet-lemon
	- LexInfo
	- SKOS
	- RDFS
	- DC elements
	- DC terms
- Lemon is the backbone

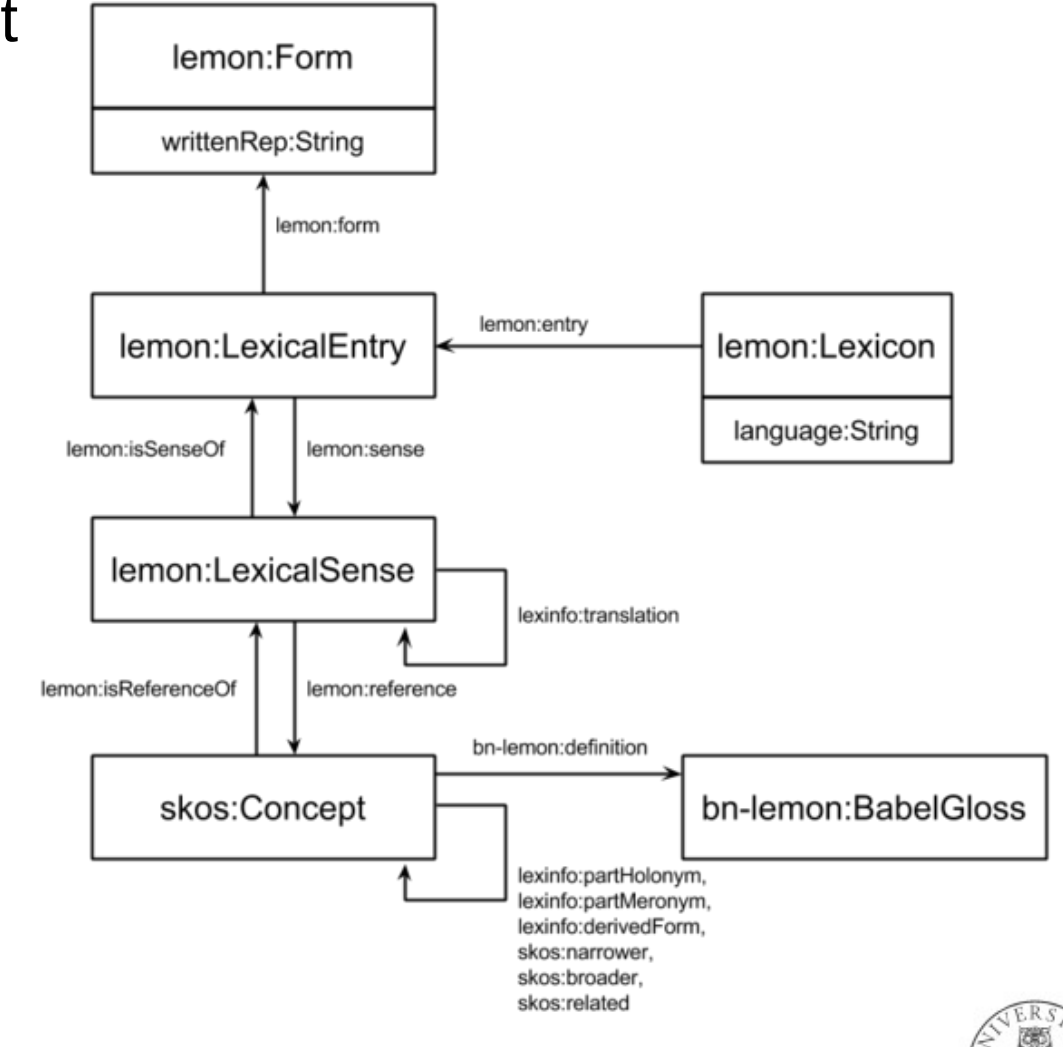

#### YAGO4

- *Yet Another General/Great Ontology:*
	- top-level classes from schema.org and bioschemas.org
	- facts extracted from Wikidata
		- 50M entities, 2B triples/facts
		- places facts and entities in time and space
	- YAGO1-3:
		- based on Wikipedia and WordNet, GeoNames, DBpedia, SUMO...
		- used to categorise DBpedia's resources
		- used in IBM's Watson system
	- downloadable as RDF

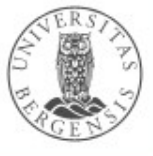

### Managing vocabularies

- Many vocabularies in use
	- no clear "winner"
	- ...and perhaps never will be
- Challenges:
	- solving the same problems over and over
		- repeating old mistakes
		- reinventing the wheel
	- quick and precise ontology integration
		- relies on clear and precise ontologies
- *Upper ontology* offers solutions

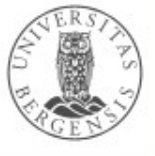

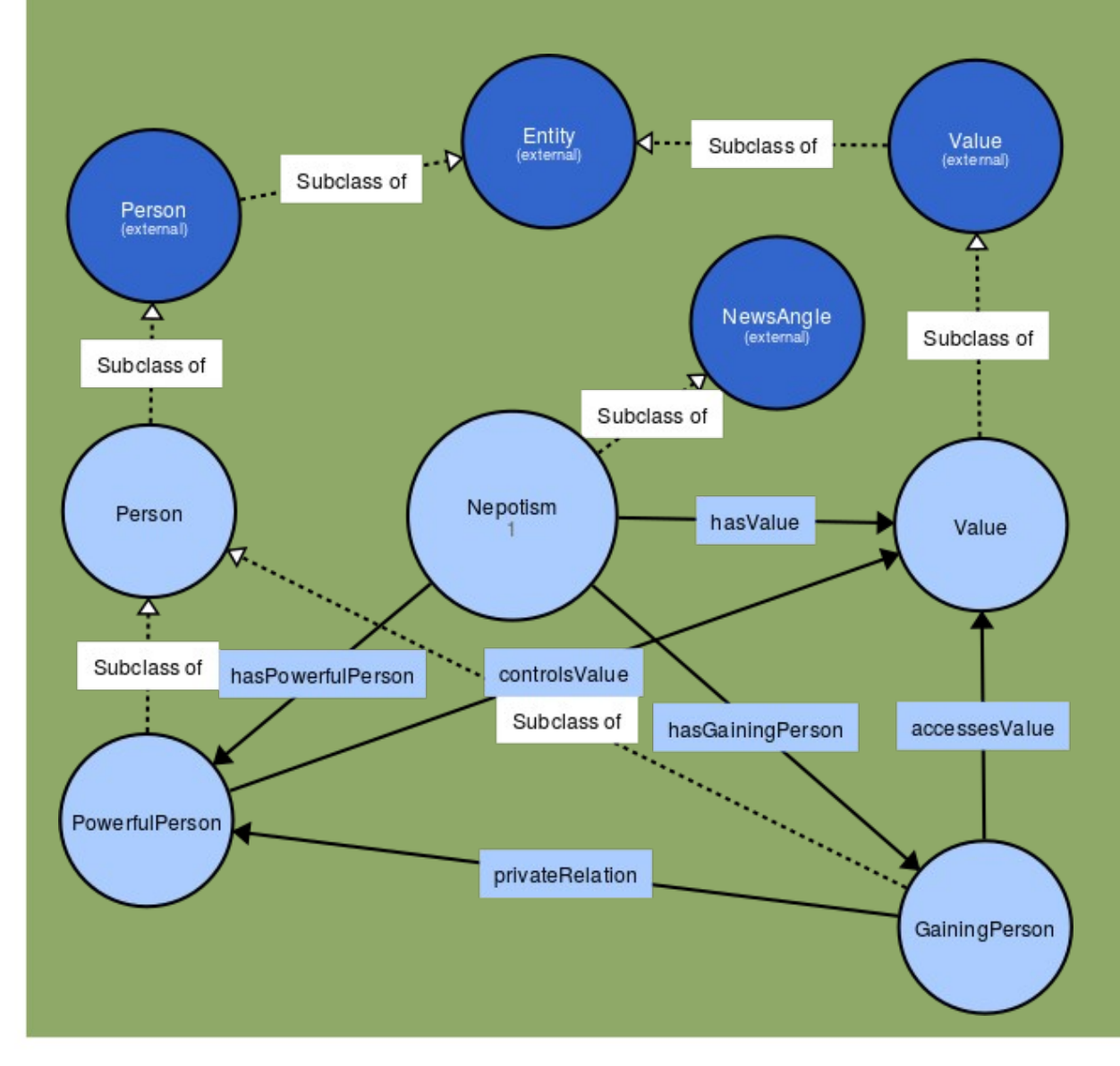

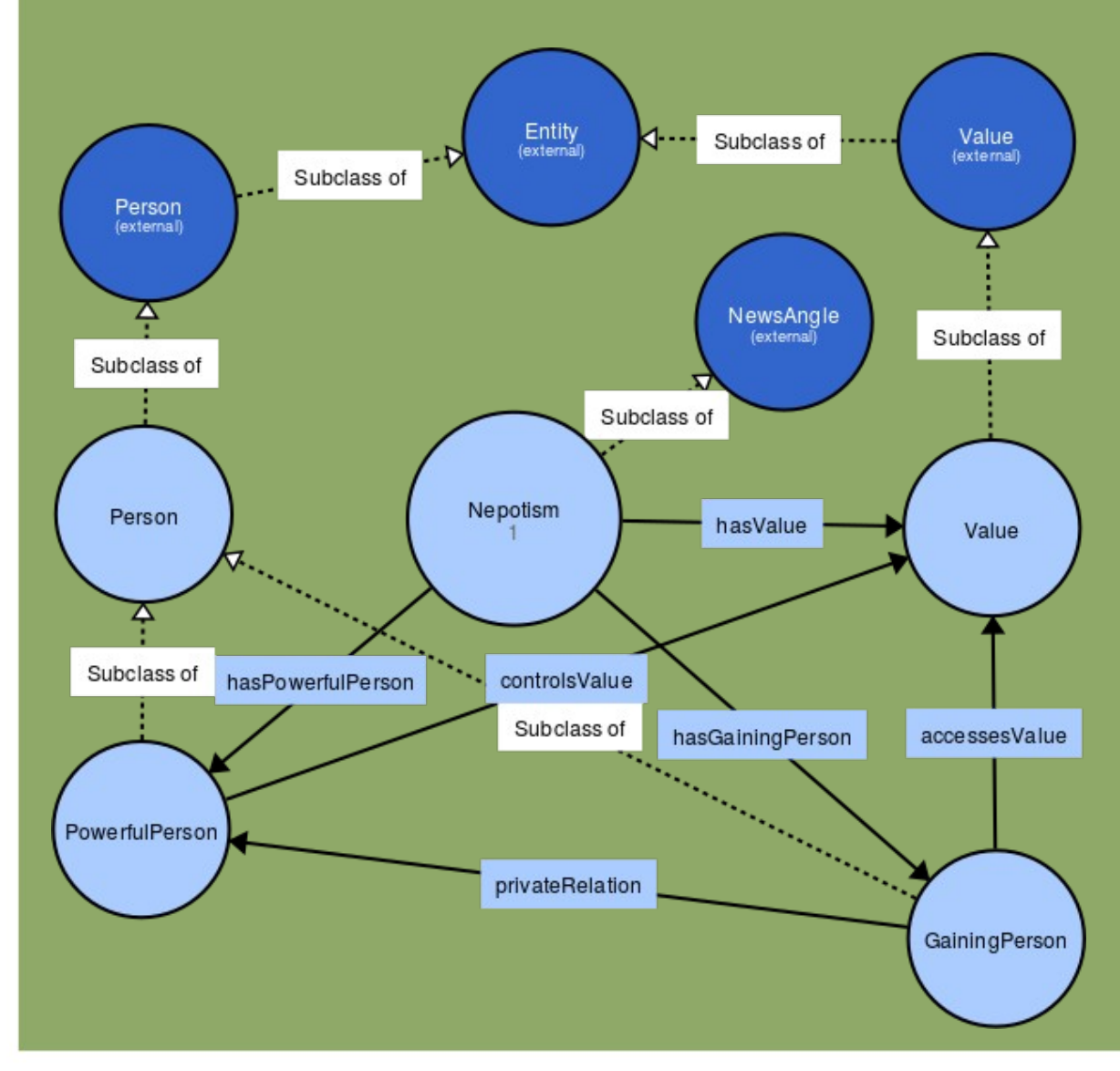

- What is a "value"?
- What is a "person"?
- What is a "private or familiar relation"?
- What does it mean "to control a value"?
- What is "power"?
- What is it "to gain"?
- How to deal with
- "causality"?

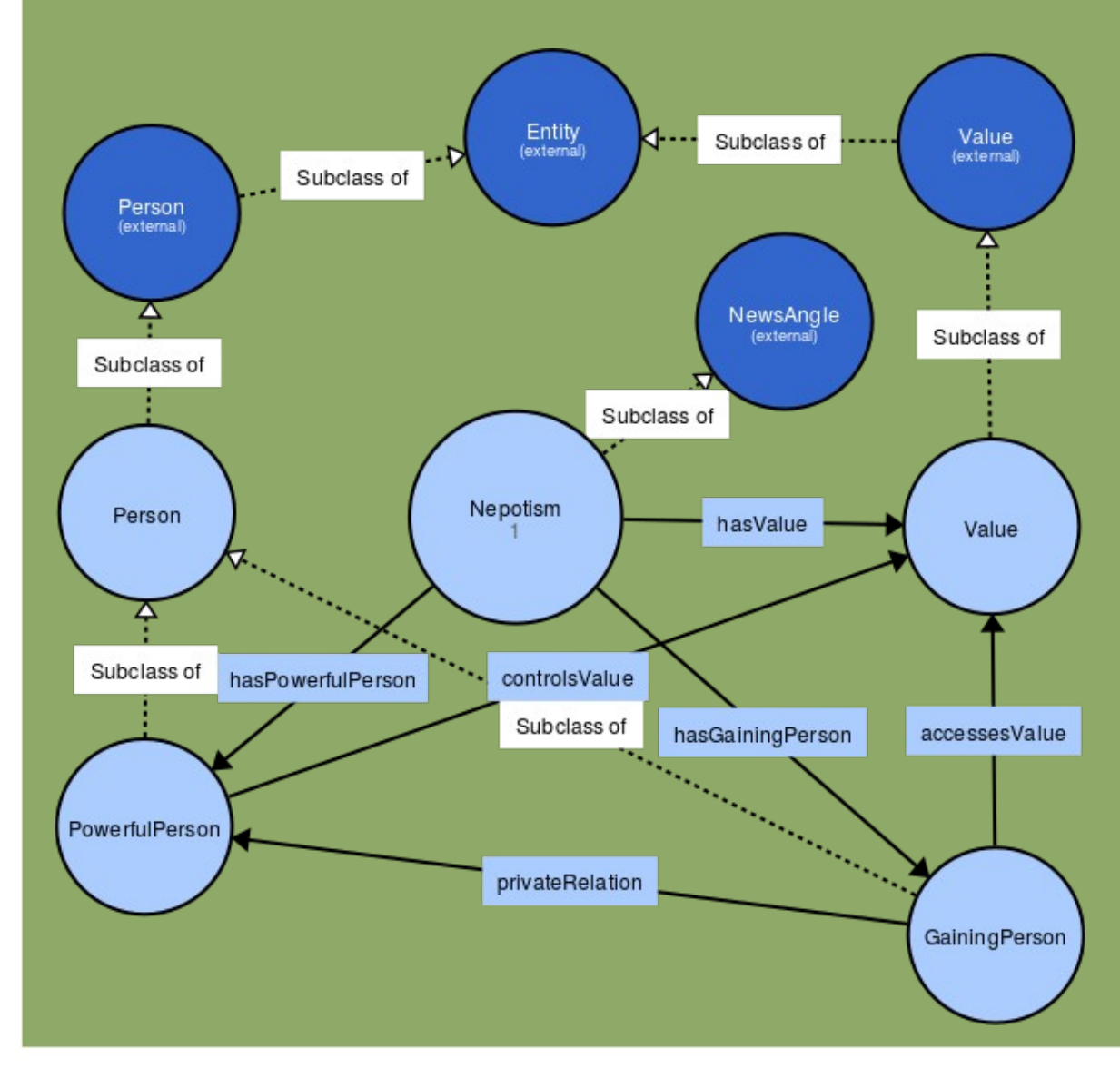

- What is a "value"?
- What is a "person"?
- What is a "private or familiar relation"?
- What does it mean "to control a value"?
- What is "power"?
- What is it "to gain"?
- **How to deal with**
- "causality"?

*We would like to build on and reuse previous definitions, links, and resources!*

### Upper ontology

- Combines *computational / formal* with *philosophical* ontology
- Philosophical ontology:
	- "the study of what there is", e.g., "what exists", "what the stuff is reality is made out of", … "what the most general features and relations of these things are"
- Examples of upper concepts:
	- physical object, cognitive concept, social construct
	- properties, attributes, relations, regions, spaces
	- time points, durations, events, states
	- laws mechanisms
	- real, possible, imagined

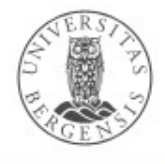

### Upper ontology

- Why?
	- authoritative/scholarly answers to recurring problems
	- high-level organisation of ontologies
	- a common platform for interlinking
	- reuse: of definitions (also formal) and descriptions
	- can embody commonsense knowledge
	- lingua franca(s) for ontologists
- Several proposals:
	- DUL, SUMO, and many others
	- current covergence towards DUL
- Supplemented by
	- mid-level and domain ontologies

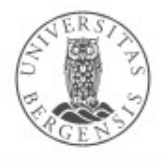

### Suggested Upper Merged Ontology (SUMO)

- Defines and organises concepts *formally and philosophically*:
	- 25k terms
	- 80k axioms
	- 5k rules
- Mapped to WordNet, DBpedia, old YAGO...
- Online OWL dump
- SigmaKEE/-NLP tools
- **IEEE** working group

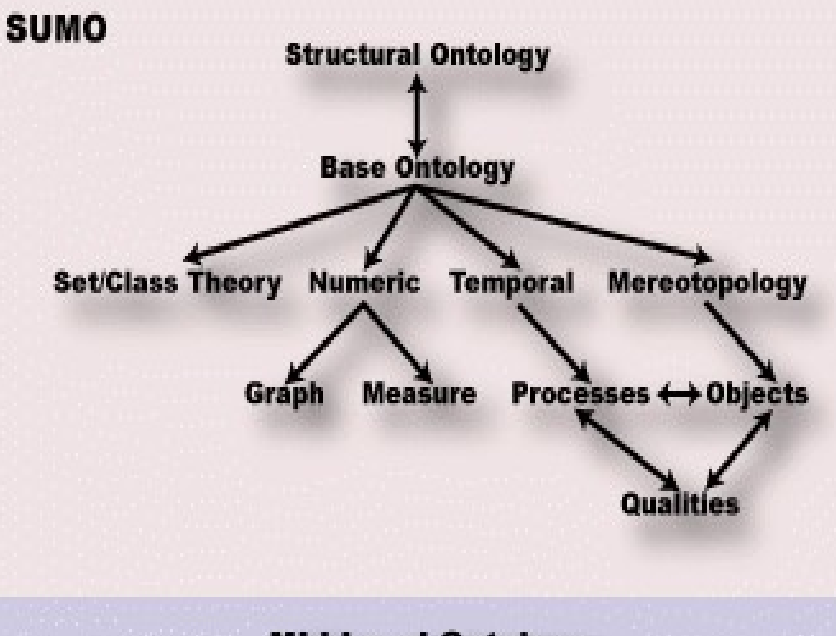

#### **MId-Level Ontology**

**Communications, Countries and Regions, distributed computing,** Economy, Finance, engineering components, Geography, **Government, Military,** North American Industrial Classification System, People, physical elements, Transnationallssues, **Transportation, Viruses, World Airports** 

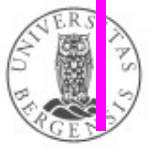

#### High-level concepts

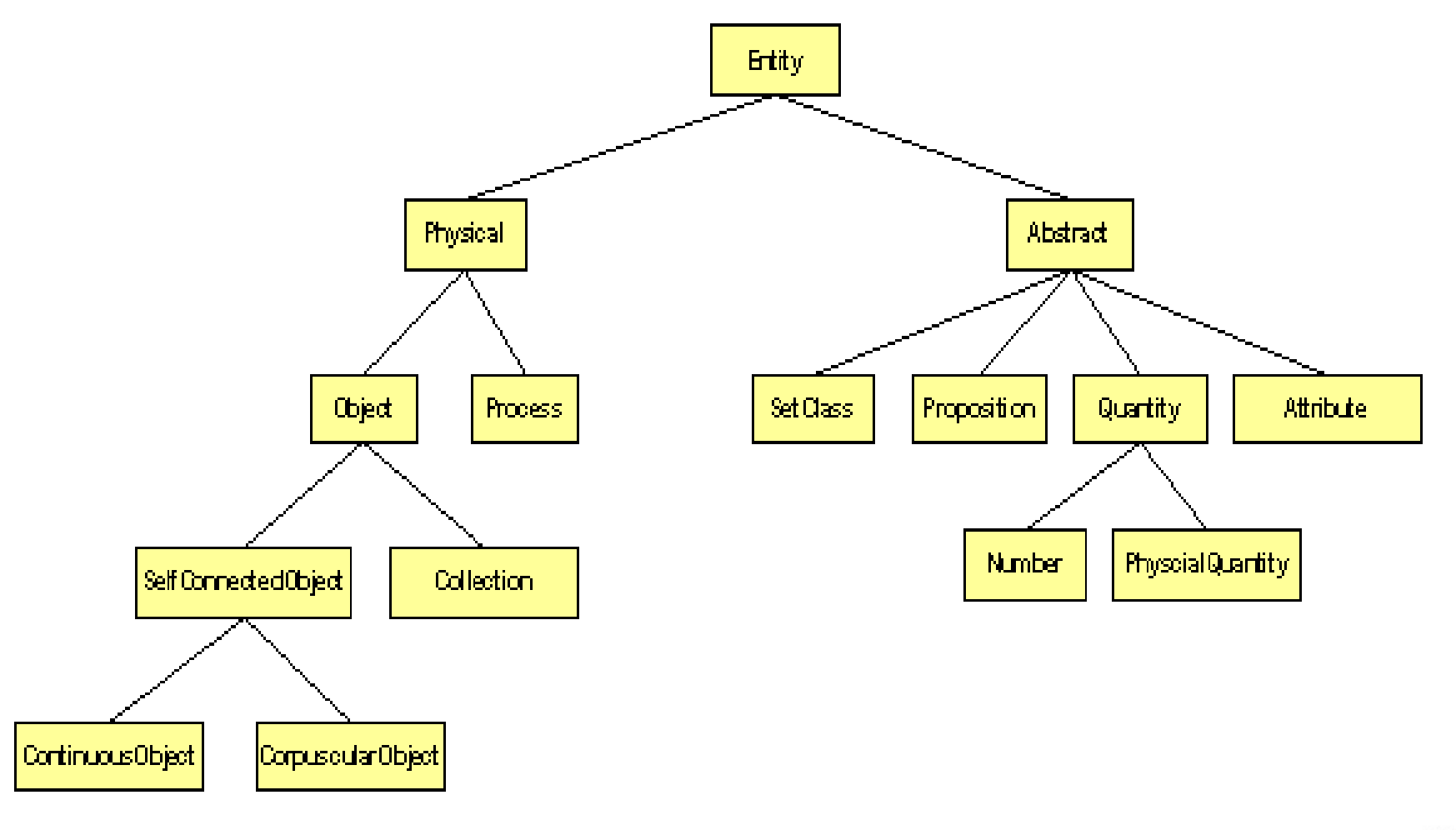

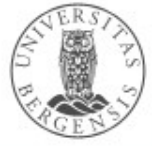

www.uib.no

#### **Subclass Hierarchy Tree**

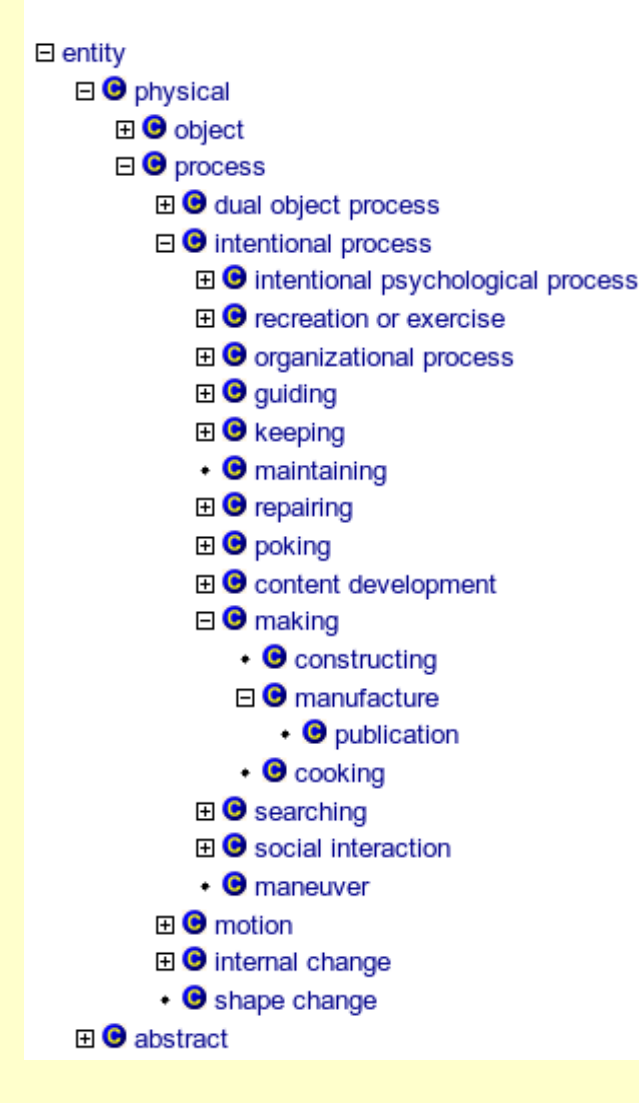

#### dual object process (DualObjectProcess)

Any Process that requires two, nonidentical patients.

#### Ontology

```
SUMO / BASE-ONTOLOGY
```
#### Superclass(es)

4 entity physical process dual object process

Subclass(es)

substituting transaction comparing attaching detaching combining separating

#### Coordinate term(s)

intentional process internal change motion shape change

#### Axioms (1)

If process is an instance of dual object process, then there exist obj1, obj2 so that obj1 is a patient

```
(=>
```

```
(instance ?PROCESS DualObjectProcess)
exists)
    (?OBJ1 ?OBJ2)
    (and
        (patient ?PROCESS ?OBJ1)
        (patient ?PROCESS ?OBJ2)
        (not
            (equal ?OBJ1 ?OBJ2)))))
```
#### www.uib.no

#### DUL

- DOLCE (N. Guarino, A. Gangemi...):
	- Descriptive Ontology for Linguistic and Cognitive Engineering
	- ontological categories underlying natural language and human common sense
- DnS:
	- Descriptions and Situations ontology
- $\bullet$  DUL:
	- DOLCE + DnS Ultralite («DOLCE Ultralite»)
	- 76 classes + 107 relations (object properties)
	- easier interoperability between more specific ontologies
	- e.g., DBpedia ontology

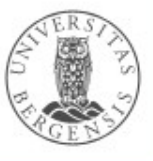

#### DUL

- What are the basic conceptual distinctions for designing an ontology?
- Examples:
	- What participates in what event? What is the localization of what? What is part of what? What follows what? What is expressed by what? What are the members of what? What is this about? What is the attribute of what? What value has this attribute? What realizes that information? What overlaps/is near to what? What concept is specialized by what? What concept classifies what entity? What are the entities in the setting of that situation? What description is satisfied by what situation?

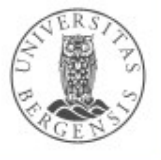

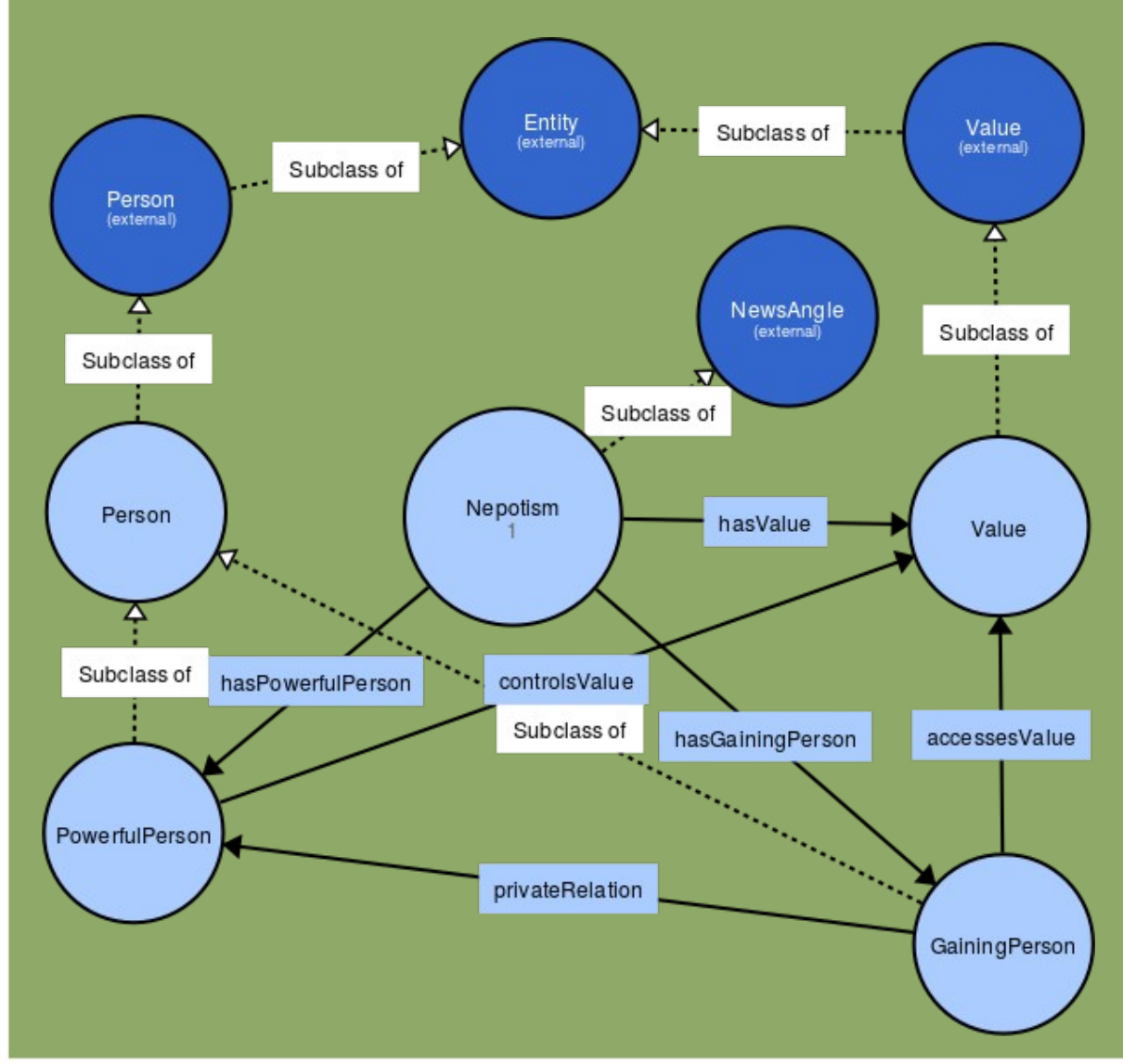

- dul:SocialPerson
- dul:SocialAgent
- dul: (Physical) Object (Artifact or Place)
- dul:Situation, a dul:Transition

●

...

dul:Goal

### Cyc and KBpedia

- Cyc a base of common sense knowledge:
	- Douglas Lenat (since 1984)
	- $-$  > 1M assertions, rules or common sense ideas
	- OpenCyc (and ResearchCyc):
		- 47k concepts and 306k facts available in OWL
		- no longer maintained, but downloadable
- KBpedia:
	- ontology of > 58 000 concepts and 5000 properties/relations in OWL2
	- 70 modular typologies
	- maps/links into seven major LODs: Wikipedia, Wikidata, schema.org, DBpedia, GeoNames, OpenCyc, UNSPSC
	- continuation of UMBEL

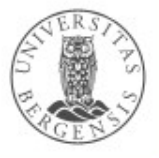

### Cyc and KBpedia

- Cyc a base of common sense knowledge:
	- Douglas Lenat (since 1984)
	- $-$  > 1M assertions, rules or common sense ideas
	- OpenCyc (and ResearchCyc):
		- 47k concepts and 306k facts available in OWL
		- no longer maintained, but downloadable
- KBpedia:
	- ontology of > 58 000 concepts and 5000 properties/relations in OWL2
	- 70 modular typologies
	- maps/links into seven major LODs: Wikipedia, Wikidata, schema.org, DBpedia, GeoNames, OpenCyc, UNSPSC
	- continuation of UMBEL

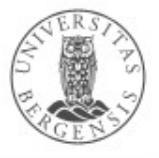

#### Google's Knowledge Graph

- Google Hummingbird (2013)
	- one of many updates of Google's search engine
	- attempts to leverage user context and intention
	- a move towards semantic search
- Google Knowledge Graph (from 2012)
	- seeded from Freebase
	- facts from Wikipedia, Wikidata, CIA World Factbook
		- explicit entities
	- also enriched by natural-language parsing (NLP)
		- implicit entities → Google's Knowledge Vault

www.uib.no

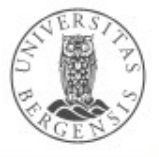

#### Google's Knowledge Graph

- Coverage:
	- claimed 570 million entities *soon after start*
	- 18 billion facts (norsk: 18 milliarder) *soon after start*
	- 70 billion facts claimed in (2016)
	- from Enligh to multiple languages
- Uses:
	- "knowledge panels" enrich Google Search results
	- question answering: Google Assistant / Google Home

www.uib.no

- Critique:
	- source attribution, incl. Wikipedia / Wikidata

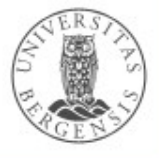

#### Google's Knowledge Vault

- Google Knowledge Vault *(more experimental?)*
	- extends the Knowledge Graph
	- covers resources not from open semantic datasets
	- facts extracted from the whole web
		- NLP of text documents
		- HTML trees and tables
		- human annotated pages (e.g., schema.org)

www.uib.no

- probabilistic reasoning
	- graph-based priors
	- knowledge fusion

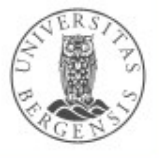

### Facebook's "Open" Graph Protocol (OGP)

- Including resources (in particular web pages), through their IRIs, in social graphs
	- targetting webmasters and content-management system (CMS) developers
- @prefix og: <http://ogp.me/ns#>
- Main properties:
	- required: og:title, og:type, og:image, og:url
	- optional: og:audio, og:description, og:determiner, og:locale, og:locale:alternate, og:site\_name, og:video
		- ...some of them combines with more specific ones
	- *...markup with RDFa <meta>-tags*

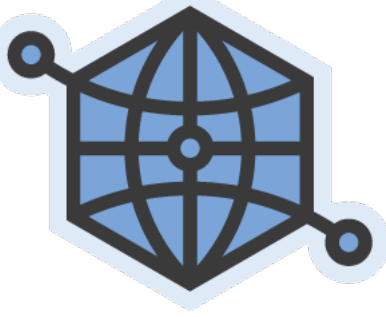

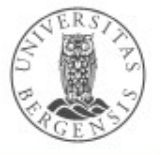

#### OGP uses

Uses:

http://ogp.me

- originally developed by Facebook to extend the "Likes" mechanism to resources outside Facebook
- also taken up by some other graph maintainers (claim: used by Google)
- publishing side:
	- IMDb, Microsoft, Rotten Tomatoes, Yelp

www.uib.no

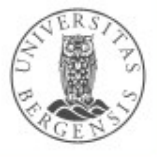

#### OGP resource types

- <meta property="og:type" content="ResType" />
- Some predefined resource types for:
	- music: music.song, music.album, music.playlist...
	- video: video.movie, video.episode, video.tv\_show...
	- others: article, book, profile, website
- Each predefined resource type has further type-specific properties, e.g.,
	- music:duration, music:album:track, music:musician
- Data types:
	- boolean, date/time (ISO 8601), enum, float, integer, string, URL

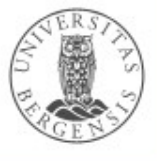

#### Facebook's Graph API

- Letting external applications access the information in Facebook's social graph
	- inspired by *social networks*
- *Nodes* represent "things": *User, Photo, Page, Comment*
- *Edges* represent connections between the "things": – Users' *friends*, Pages' *photos*, Photos' *comments*...
- *Fields* contain information about the "things": – the *birthday* of a User, the *name* of a Page...
- *Seriously restricted since version 2.0... (Privacy!)*
	- *the idea remains important*
	- *open, user-owned alternatives are emerging*

www.uib.no

• *GNU social (StatusNet), Diaspora...*

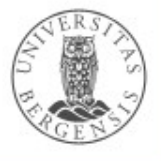

#### Facebook Graph API

- *REST*-based (REpresentational State Transfer)
	- an example of a *web service*
	- all nodes have IRIs
	- GET, POST, DELETE over HTTP
- GET graph.facebook.com/facebook/picture?redirect=false
	- this is sent over HTTP (at least): GET /facebook/picture?redirect=false HTTP/1.1 Host: graph.facebook.com
- Many API operations are based on *access tokens*
	- returned by *Facebook login*
	- mandatory for POST and DELETE
	- *friends' information must be explicitly granted*

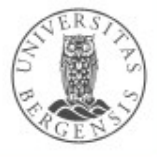

#### Facebook Graph API

- Most HTTP-requests go to:
	- [http://graph.facebook.com/.](http://graph.facebook.com/)..
	- <http://graph-images.facebook.com/>...
- Node paths:
	- GET graph.facebook.com/{node-id}
- Edge paths:
	- GET graph.facebook.com/{node-id}/{edge-name}
- With access token:
	- GET graph.facebook.com/me
- POST and DELETE are also used

*Try it out: https://developers.facebook.com/tools/explorer*

www.uib.no

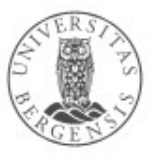